### **Applying Closures & Java Lamb Expressions in Case Study exonelly**

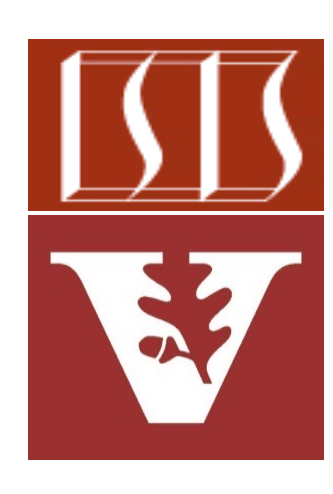

Douglas C. Schmidt d.schmidt@vanderbilt.edu www.dre.vanderbilt.edu/~schmidt

Professor of Computer Science

Institute for Software Integrated Systems

Vanderbilt University Nashville, Tennessee, USA

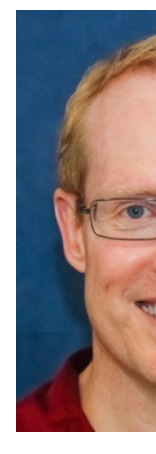

#### Le[arning Objectives in this Lesson](https://en.wikipedia.org/wiki/RSA_(cryptosystem))

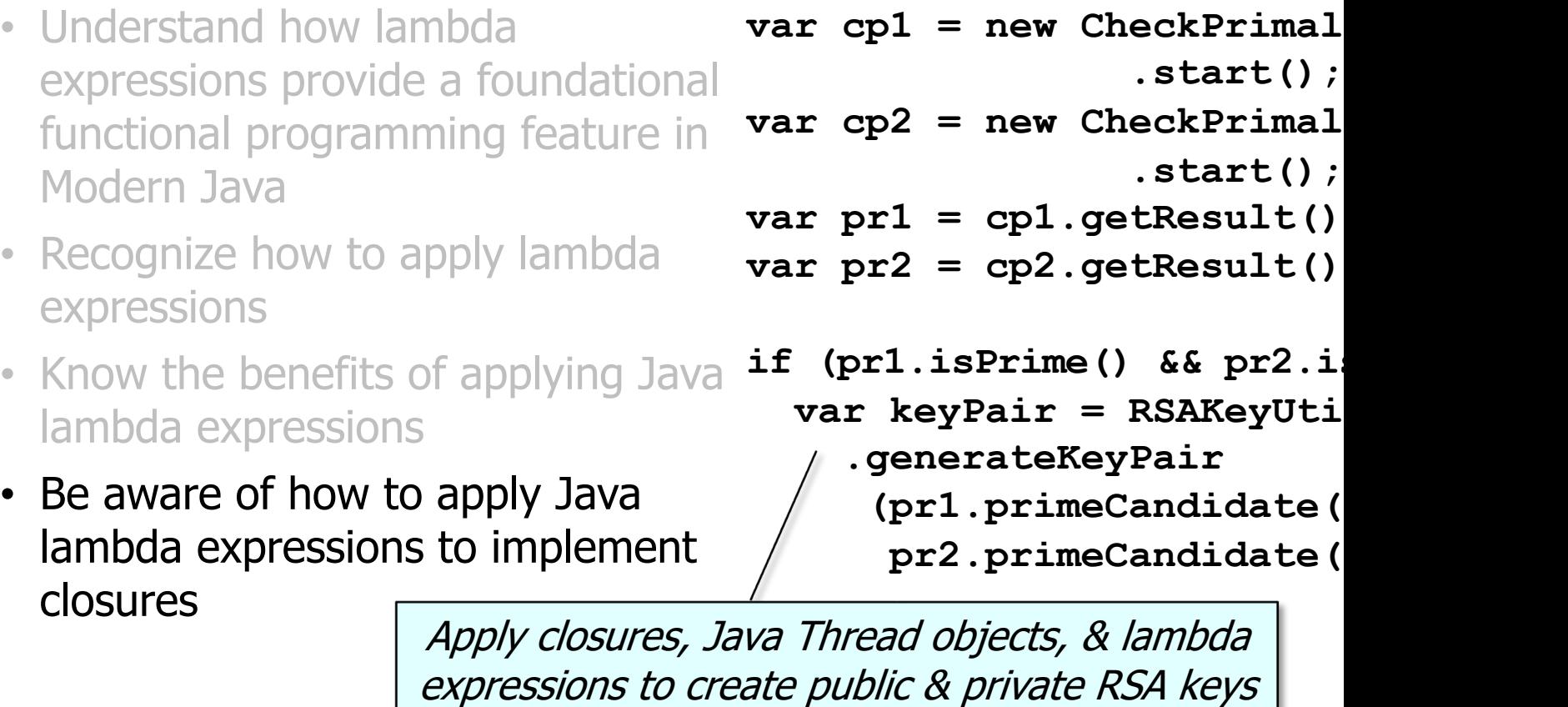

**2** See en.wikipedia.org/wiki/RSA\_(cryptosystem)

## Applying Java Lambda Expressions to Implement Closures in Case Study ex6

#### Applying Java Lambda Expressions in Case Stud

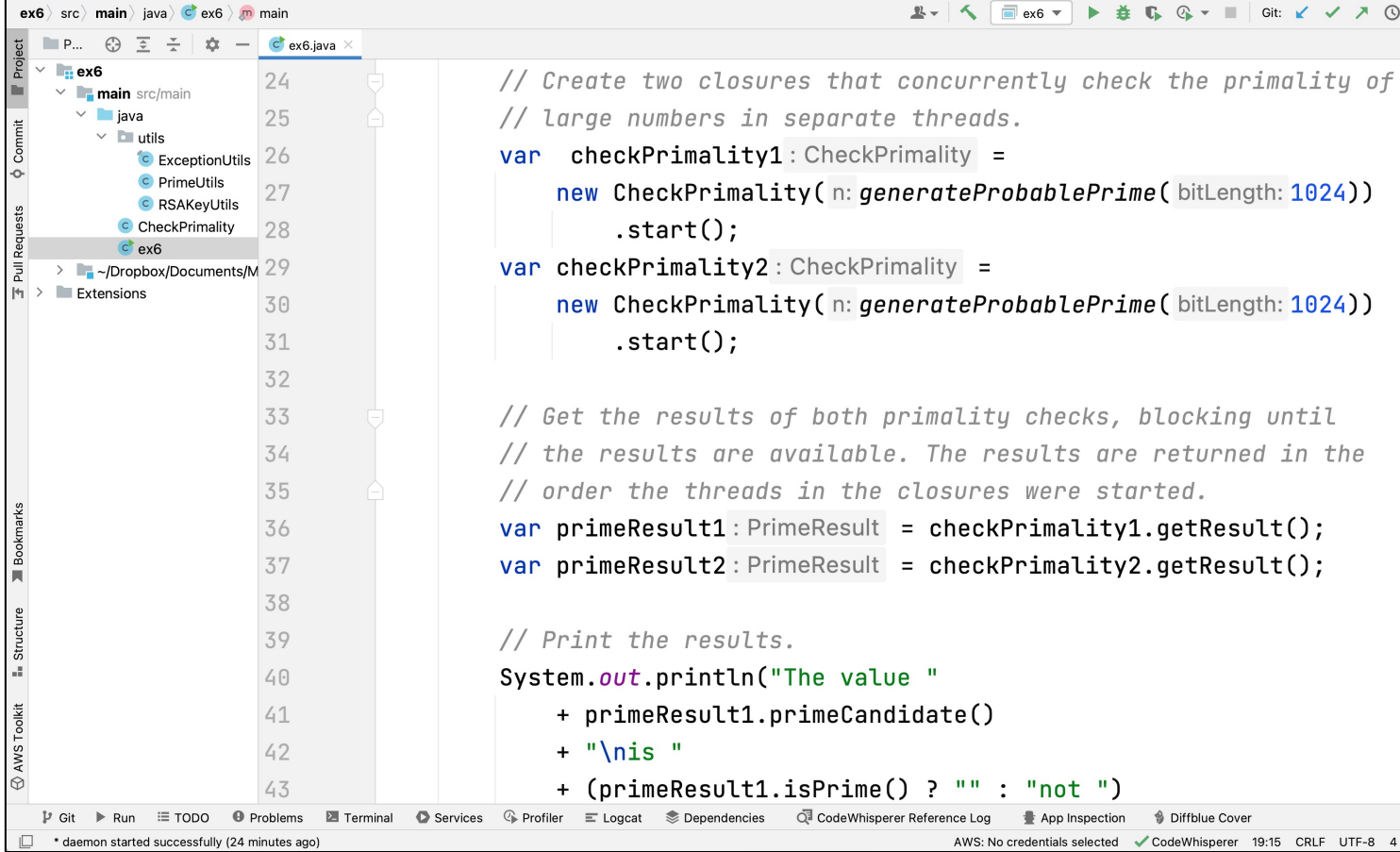

See github.com/douglascraigschmidt/ModernJava/tree/main/Fl

# End of Applying Closures & Java Lambda Expressions in Case Study ex6